## **智行理财网** Bitget最新APP下载,如何购买狗狗币

 Bitget总部位于新加坡,是全球性的数字资产衍生品交易服务平台。Bitget交易网 站是正规的,公司业务包括期货合约、现货交易及全球OTC等。Bitget在日本、韩 国、加拿大等地设有分部,目前全球累计注册用户超90万,合约交易量稳居全球前 五。2020年7月Bitget完成韩国顶级游戏公司SNK领投及顶级资本安澜资本跟投的 千万美金B轮融资,目前估值10亿美金。

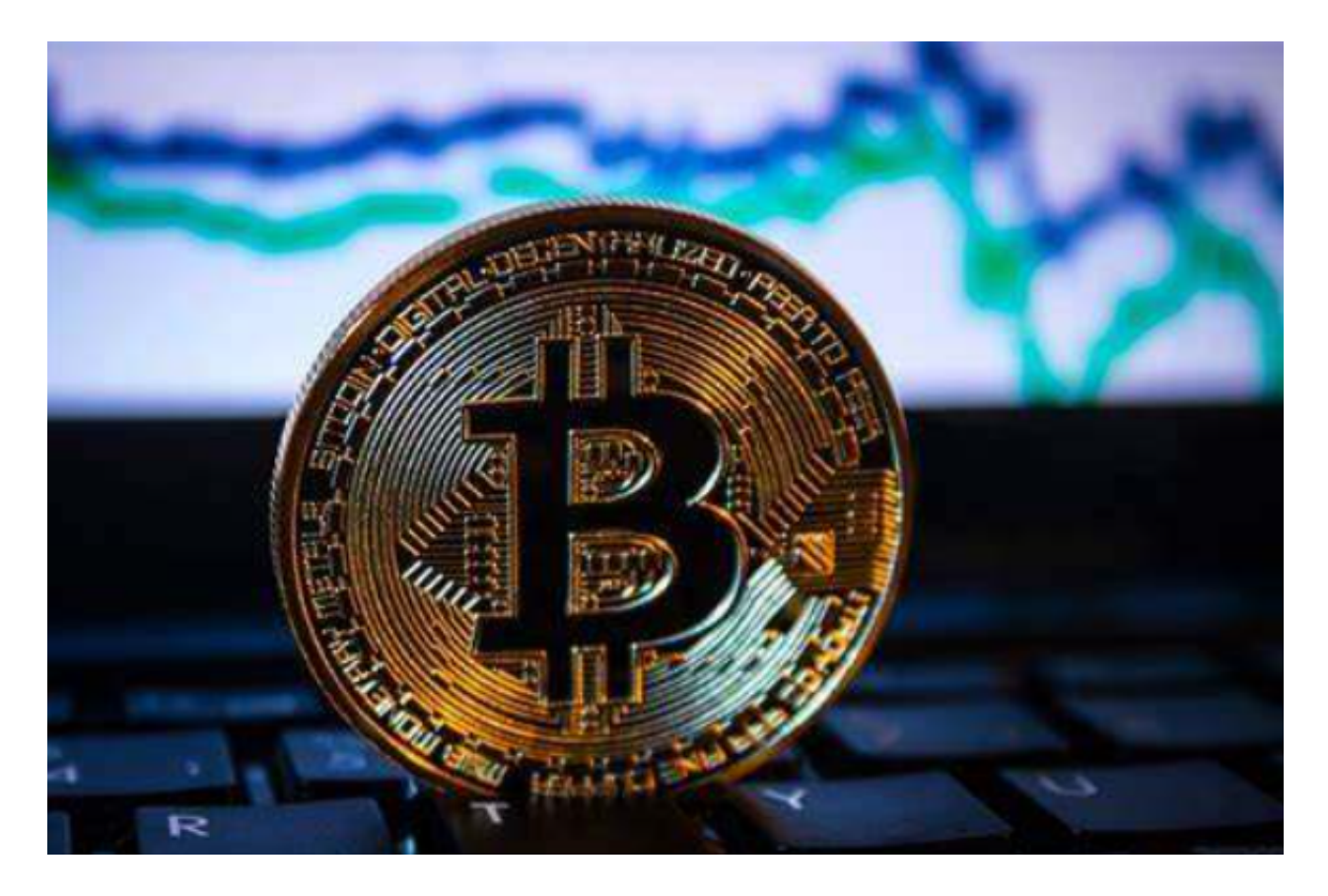

 在介绍购买狗狗币之前,大家需要先了解什么是狗狗币。狗狗币于2013年诞生, 以一只名叫达奇的日本狗为代表,因其可爱、风趣的形象而备受欢迎。狗狗币的创 始人是一位程序员杰克逊·帕尔默,他将狗狗和数字货币结合在一起,从而打造出了 这个备受追捧的数字货币。

如何购买狗狗币

步骤一:注册交易所账号

 购买狗狗币的第一步是注册一个数字货币交易所的账号,常见的数字货币交易所 有OKEx、火币等。注册时需要填写一些个人信息,如姓名、电话、身份证号码等 。完成注册后,还需要进行实名认证,将银行卡或支付宝等支付渠道绑定到账号中 。

步骤二:充值

 注册并实名认证成功后,你需要将资金充值到交易所账户中。不同的交易所充值 方式可能不同,一般可以使用银行转账、支付宝转账等方式进行充值。在充值前需 要先了解该交易所的最低充值额度和手续费等信息。

步骤三:交易

完成充值后,就可以开始购买狗狗币了。在交易所中搜索"狗狗币",选择购买 的金额和价格,确认无误后点击购买即可。交易完成后,你可以将狗狗币提到自己 的数字钱包中进行保存。

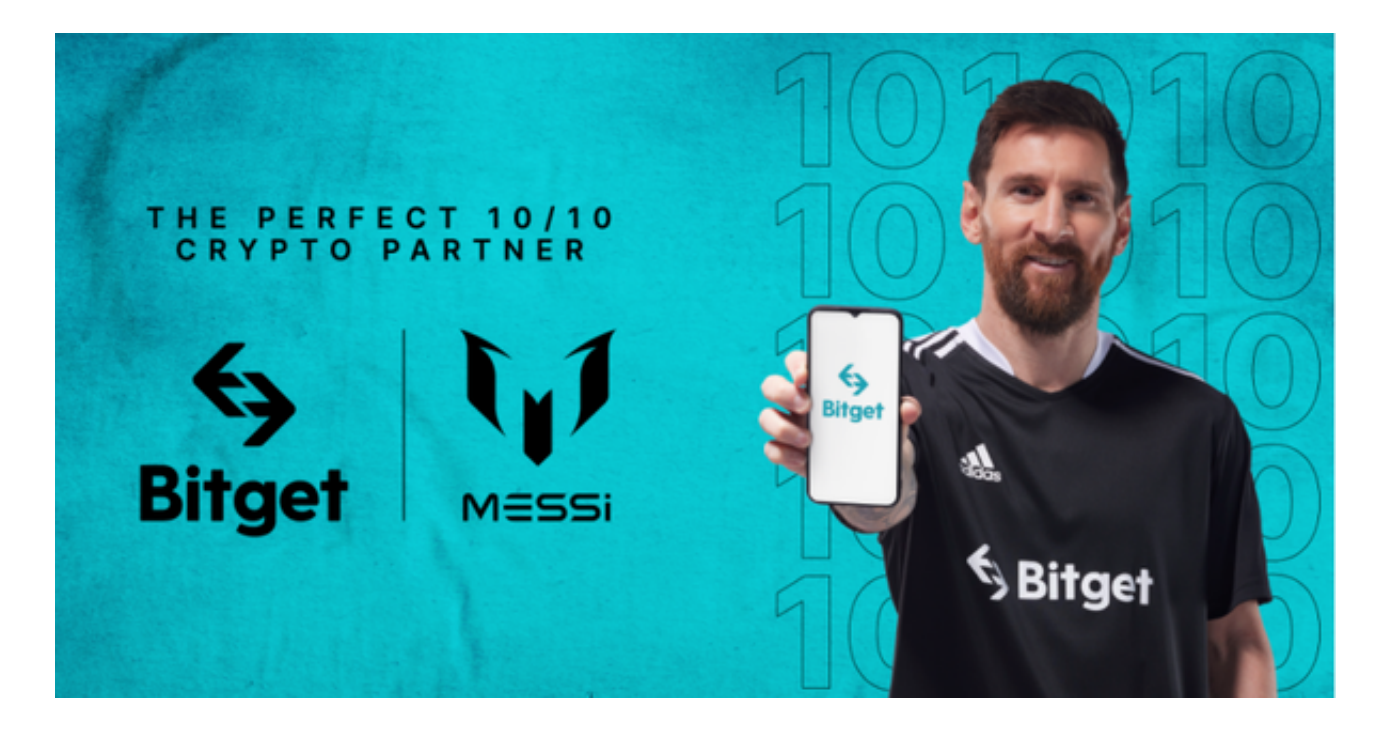

 在任何时候,保护投资者的资产安全是Bitget的首要任务。Bitget使用的钱包有多 重物理隔离,支持专用多重签名,他们还提供实时分享分析、用户认证以及反洗钱 等风险控制。不仅如此,为了保证用户的数据安全,Bitget采用了全生命周期数据 加密、静态/动态敏感数据脱敏处理,还有数据泄漏智能预警等功能,只为让大家放 心交易。